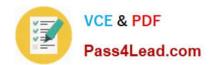

# 70-433<sup>Q&As</sup>

TS: Microsoft SQL Server 2008, Database Development

### Pass Microsoft 70-433 Exam with 100% Guarantee

Free Download Real Questions & Answers PDF and VCE file from:

https://www.pass4lead.com/70-433.html

100% Passing Guarantee 100% Money Back Assurance

Following Questions and Answers are all new published by Microsoft
Official Exam Center

- Instant Download After Purchase
- 100% Money Back Guarantee
- 365 Days Free Update
- 800,000+ Satisfied Customers

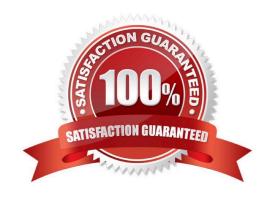

### https://www.pass4lead.com/70-433.html 2022 Latest pass4lead 70-433 PDF and VCE dumps Download

### **QUESTION 1**

You administer a Microsoft SQL Server 2008 R2 database that has a table named Customer. The table has the following definition:

```
CREATE TABLE Customer

(CustomerID int NOT NULL PRIMARY KEY,
FirstName varchar (255) NOT NULL,
LastName varchar (255) NOT NULL,
CustomerAddress varchar (1024))
```

The database also has a table named CustomerExclusionList. Data will be added to the CustomerExclusionList table regularly. The CustomerExclusionList table has the following definition:

```
CREATE TABLE CustomerExclusionList
(FirstName varchar(255) NOT NULL,
LastName varchar(255) NOT NULL)
```

You need to create a view that returns all records and columns of the Customer table that are not present in the CustomerExclusionList table. Which Transact-SQL statement should you use?

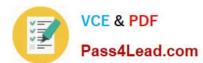

```
A CREATE VIEW vw ValidCustomer
   AS
   SELECT c.CustomerID,
    c.FirstName,
     c.LastName,
     c.CustomerAddress
   FROM Customer c
   INNER JOIN CustomerExclusionList cel
     ON c.Firstname = cel.FirstName
   INNER JOIN CustomerExclusionList cel
     ON c.LastName = cel.LastName
B. CREATE VIEW vw_ValidCustomer
   AS
   SELECT c.CustomerID,
     c.FirstName,
     c. LastName.
     c.CustomerAddress
   FROM Customer c
   LEFT OUTER JOIN CustomerExclus
     ON c.Firstname = cel.FirstNa
     AND c.LastName = cel.LastNa
   WHERE cel.FirstName IS NULL
C. CREATE VIEW VW ValidCu
   SELECT CustomerI
     FirstName,
     LastName,
     CustomerAde
   FROM Custome
   EXCEPT
   SELECT C
               omerID,
     FirstName,
     LastName,
     CustomerAddress
      M CustomerExclusionList
D. CREATE VIEW Vw_ValidCustomer
   AS
   SELECT c.CustomerID.
     c.FirstName,
     c.LastName,
     c.CustomerAddress
   FROM Customer c
   INNER JOIN CustomerExclusionList cel
     ON c.Firstname = cel.FirstName
     AND c.LastName = cel.LastName
```

A. B. C. D.

Correct Answer: C

### https://www.pass4lead.com/70-433.html 2022 Latest pass4lead 70-433 PDF and VCE dumps Download

### **QUESTION 2**

You have tables named Products and OrderDetails. The Products table has a foreign key relationship with the OrderDetails table on the ProductID column. You have the following Transact-SQL batch:

BEGIN TRY BEGIN TRANSACTION DELETE FROM Products WHERE ProductID = 5; BEGIN TRANSACTION INSERT INTO OrderDetails (OrderID, ProductID, Quantity) VALUES (1234, 5, 12); COMMIT TRANSACTION COMMIT TRANSACTION END TRY BEGIN CATCH ROLLBACK TRANSACTION PRINT ERROR\_MESSAGE(); END CATCH

You need to analyze the result of executing this batch.

What should be the expected outcome?

- A. 1. The product will be deleted from the Products table.
- 2. The order details will be inserted into the OrderDetails table.
- B. 1. The product will be deleted from the Products table.
- 2. The order details will not be inserted into the OrderDetails table.
- C. 1. The product will not be deleted from the Products table.
- 2. The order details will be inserted into the OrderDetails table.
- D. 1. The product will not be deleted from the Products table.
- 2. The order details will not be inserted into the OrderDetails table.

Correct Answer: D

ROLLBACK { TRAN | TRANSACTION }

[transaction\_name | @tran\_name\_variable

| savepoint\_name | @savepoint\_variable ]

[;]

transaction\_name

Is the name assigned to the transaction on BEGIN TRANSACTION. When nesting transactions, transaction\_name must be the name from the outermost BEGIN TRANSACTION statement.

savepoint\_name

Is savepoint\_name from a SAVE TRANSACTION statement. Use savepoint\_name when a conditional rollback should affect only part of the transaction. ROLLBACK TRANSACTION without a savepoint\_name or transaction\_name rolls back

to the beginning of the transaction. When nesting transactions, this same statement rolls back all inner transactions to the outermost BEGIN TRANSACTION statement. In both cases, ROLLBACK TRANSACTION decrements the

@ @TRANCOUNT system function to 0. ROLLBACK TRANSACTION savepoint\_name does not decrement

# VCE & PDF Pass4Lead.com

### https://www.pass4lead.com/70-433.html

2022 Latest pass4lead 70-433 PDF and VCE dumps Download

### @@TRANCOUNT.

A transaction cannot be rolled back after a COMMIT TRANSACTION statement is executed, except when the COMMIT TRANSACTION is associated with a nested transaction that is contained within the transaction being rolled back. In this

instance, the nested transaction will also be rolled back, even if you have issued a COMMIT TRANSACTION for it.

SQL Server 2008 error handling best practice

CREATE PROCEDURE SaveTranExample

@InputCandidateID INT

AS

- -- Detect whether the procedure was called from an active transaction and save that for later use. -- In the procedure, @hasOuterTransaction = 0 means there was no active transaction -- and the procedure started one.
- -- @hasOuterTransaction > 0 means an active transaction was started before the -- procedure was called.

DECLARE @hasOuterTransaction BIT = CASE WHEN @@TRANCOUNT > 0 THEN 1 ELSE END;

-- Save points need unique names if modules can nest otherwise you can rollback -- to the wrong save point. The solution is to use a GUID to name the save points. DECLARE @rollbackPoint nchar(32) = REPLACE(CONVERT(NCHAR(36),

NEWID()), N''-'', N'''); IF @hasOuterTransaction > 0

**BEGIN** 

-- Procedure called when there is an active transaction. -- Create a savepoint to be able to roll back only the work done in the procedure if there is an error.

SAVE TRANSACTION @rollbackPoint;

**END** 

**ELSE** 

-- Procedure must start its own transaction.

BEGIN TRANSACTION @rollbackPoint;

-- Modify database.

**BEGIN TRY** 

-- Do work;

DELETE HumanResources.JobCandidate

WHERE JobCandidateID = @InputCandidateID;

- -- Get here if no errors; must commit
- -- any transaction started in the

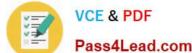

### https://www.pass4lead.com/70-433.html

2022 Latest pass4lead 70-433 PDF and VCE dumps Download

- Pass4Lead.com
- -- procedure, but not commit a transaction
- -- started before the transaction was called.

IF @hasOuterTransaction = 0

#### **BEGIN**

-- @hasOuterTransaction = 0 means no transaction was started before the procedure was called. -- The procedure must commit the transaction it started.

COMMIT TRANSACTION;

**END** 

**END TRY** 

**BEGIN CATCH** 

- -- An error occurred;
- -- If the transaction is still valid

IF XACT\_STATE() = 1

- -- The XACT\_STATE function can return the following values:
- -- 1 An open transaction exists that can be either committed or rolled back.
- -- 0 There is no open transaction.
- -- 1 An open transaction exists, but it is in a doomed state. Due to the type of error that was raised, the transaction can only be rolled back.

### **BEGIN**

-- Because the syntax for ROLLBACK TRANSACTION is the same for the transaction and for a savepoint --(ROLLBACK TRANSACTION [ transaction\_name | @tran\_name\_variable | savepoint\_name | @savepoint\_variable ]) -we can write

the following:

### ROLLBACK TRANSACTION @rollbackPoint;

- -- In case @rollbackPoint has the name of a transaction, roll back to the beginning of the transaction.
- -- In case @rollbackPoint has the name of a savepoint, roll back to the savepoint.

END;

ELSE IF XACT\_STATE() = -1

**BEGIN** 

IF @hasOuterTransaction = 0

**BEGIN** 

# VCE & PDF Pass4Lead.com

### https://www.pass4lead.com/70-433.html

2022 Latest pass4lead 70-433 PDF and VCE dumps Download

- -- Transaction started in procedure.
- -- Roll back complete transaction.

### **ROLLBACK TRANSACTION;**

**END** 

-- If the transaction is uncommitable, a rollback to the savepoint is not allowed -- because the savepoint rollback writes to the log. Just return to the caller, which -- should roll back the outer transaction.

#### **END**

- -- Execute Standard module error handler;
- -- After the appropriate rollback, echo error information to the caller.

DECLARE @ErrorMessage NVARCHAR(4000);

DECLARE @ErrorSeverity INT;

DECLARE @ErrorState INT;

SELECT @ErrorMessage = ERROR\_MESSAGE();

SELECT @ErrorSeverity = ERROR\_SEVERITY();

SELECT @ErrorState = ERROR\_STATE();

RAISERROR (@ErrorMessage, -- Message text.

@ErrorSeverity, -- Severity.

@ErrorState -- State.

);

**END CATCH** 

GO

### **QUESTION 3**

You have a table named Stores that has an XML column named OpenHours. This column contains the opening and closing times.

...

You need to write a query that returns a list of stores and their opening time for a specified day.

Which code segment should you use?

A. DECLARE @Day VARCHAR(10) = \\'Tuesday\\' SELECT StoreName, OpenHours.value(\\'/hours[1]/@open\\',\\'time\\') FROM Stores WHERE OpenHours.value(\\'/hours[1]/@dayofWeek\\',\\'varchar(20)\\') = @Day

# VCE & PDF Pass4Lead.com

### https://www.pass4lead.com/70-433.html

2022 Latest pass4lead 70-433 PDF and VCE dumps Download

B. DECLARE @Day VARCHAR(10) = \\'Tuesday\\' SELECT StoreName, OpenHours.value(\\'/hours[1]/@open\\',\\'time\\') FROM Stores WHERE OpenHours.exist(\\'/hours[@dayofWeek=sql:variable("@Day")]\\') = 1

C. DECLARE @Day VARCHAR(10) = \\'Tuesday\\' SELECT Storename,

OpenHours.query(\\'data(/hours[@dayofWeek=sql:variable("@Day")]/@open)\\') FROM Stores

D. DECLARE @Day VARCHAR(10) = \\'Tuesday\\' SELECT StoreName,

OpenHours.value(\\'/hours[1][@dayofWeek=sql:variable("@Day")]/@open\\',\\'time\\') FROM Stores

Correct Answer: C

**CREATE TABLE Stores(** 

StoreName VARCHAR(10)NOT NULL.

OpenHours [xml] NULL,

CONSTRAINT [PK\_Stores] PRIMARY KEY CLUSTERED (StoreName)) GO

INSERT INTO Stores (StoreName, OpenHours)

**VALUES** 

(

\\'Store1\\',

\\'\\'), (\\'Store2\\',

\\'\\') DECLARE @Day VARCHAR

(10) = \\'Tuesday\\' SELECT Storename, OpenHours.query(\\'data(/hours[@dayofWeek=sql:variable("@Day")]/@open)\\') FROM Stores GO

### **QUESTION 4**

You have a database named Contoso. The Contoso database has a Service Broker queue named VacationRequestQueue. The Contoso database has been restored to a new server. Since restoring the database, Service Broker is no longer

able to send new messages.

You need to configure Service Broker in order to resolve the issue.

Which Transact-SQL statement should you use?

- A. ALTER DATABASE Contoso SET NEW\_BROKER;
- B. ALTER DATABASE Contoso SET ENABLE\_BROKER;
- C. ALTER QUEUE VacationRequestQueue WITH STATUS = ON;
- D. ALTER QUEUE VacationRequestQueue WITH ACTIVATION (STATUS = ON);

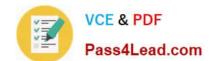

### https://www.pass4lead.com/70-433.html 2022 Latest pass4lead 70-433 PDF and VCE dumps Download

Correct Answer: A

### **QUESTION 5**

You are developing a new database. The database contains two tables named SalesOrderDetail and Product. You need to ensure that all products referenced in the SalesOrderDetail table have a corresponding record in the Product table.

Which method should you use?

- A. JOIN
- B. DDL trigger
- C. Foreign key constraint
- D. Primary key constraint

Correct Answer: C

Latest 70-433 Dumps

70-433 Practice Test

70-433 Study Guide

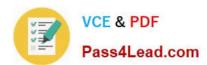

To Read the Whole Q&As, please purchase the Complete Version from Our website.

## Try our product!

100% Guaranteed Success

100% Money Back Guarantee

365 Days Free Update

**Instant Download After Purchase** 

24x7 Customer Support

Average 99.9% Success Rate

More than 800,000 Satisfied Customers Worldwide

Multi-Platform capabilities - Windows, Mac, Android, iPhone, iPod, iPad, Kindle

We provide exam PDF and VCE of Cisco, Microsoft, IBM, CompTIA, Oracle and other IT Certifications. You can view Vendor list of All Certification Exams offered:

https://www.pass4lead.com/allproducts

### **Need Help**

Please provide as much detail as possible so we can best assist you. To update a previously submitted ticket:

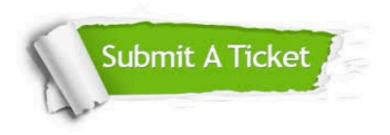

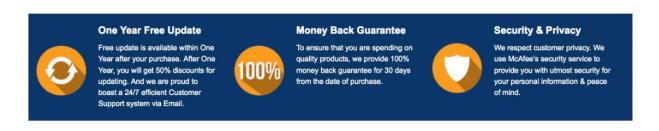

Any charges made through this site will appear as Global Simulators Limited.

All trademarks are the property of their respective owners.

Copyright © pass4lead, All Rights Reserved.